#### **Meldeanlass: Änderungen im Verlauf (inkl. Beurteilung nach Therapie)**

Bayerisches Landesamt für Gesundheit und Lebensmittelsicherheit

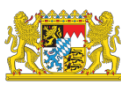

## **Allgemeine Hinweise**

- Die Meldebögen können am PC ausgefüllt und an das zuständige [Regionalzentrum](https://www.lgl.bayern.de/gesundheit/krebsregister/ueber_das_krebsregister/kontakte/index.htm#Regionalzentren) des Bayerischen Krebsregisters übermittelt werden. Es stehen Ihnen für diese Meldeform die [Übermittlungswege](https://www.lgl.bayern.de/gesundheit/krebsregister/aerzte/meldeform/index.htm#uebermittlungswege) 'Cloud' und 'verschlüsselte E-Mail' zur Verfügung.
- Meldebögen können alternativ ausgedruckt, per Hand ausgefüllt und per Post an das zuständige Regionalzentrum des Bayerischen Krebsregisters gesendet werden.
- Zur Erfüllung der im KFRG; §65c SGB V und dem Bayerischen Krebsregistergesetz vom 07.03.2017 festgelegten Meldepflicht muss jede/r Ärztin/Arzt und jede meldepflichtige Person/Einrichtung die **von ihr/ihm durchgeführte** Diagnostik, Therapie und Nachsorge einer Krebserkrankung an das zuständige Regionalzentrum innerhalb von 2 Monaten melden.
- Die Meldepflicht gilt für alle Meldeanlässe mit Leistungsdatum ab dem **01.04.2017**, unabhängig von dem Datum der Erstdiagnose.
- **Erkrankungsinformationen, die ein/e Ärztin/Arzt nur nachrichtlich erhält, sind nicht zu melden.**
- Jedes Ereignis (Diagnose, Therapie, Verlaufsereignis) ist für jeden Primärtumor auf einem separaten Bogen zu melden. Um den Tumorbezug herstellen zu können, muss auf jeden Meldebogen das **Erstdiagnosedatum**, die **Tumordiagnose** incl. ICD-10 Code/Version und die **Seitenlokalisation** und die **Morphologie** eingetragen werden. Alle Therapien und Ereignisse sind jeweils **getrennt für jeden Primärtumor** zu dokumentieren.

# **Hinweise zu Verlaufsmeldung (inklusive Beurteilung nach Therapie)**

- Eine Meldung über eine Änderung im Verlauf soll bei jeder Änderung der Tumorsituation ausgefüllt werden, z.B. Beurteilung des Tumorstatus nach Abschluss einer (Primär-)therapie, Neuauftreten eines Rezidivs/Lokalrezidivs, einer Fernmetastase und bei Progression bis hin zum Ergebnis der Autopsie.
- Das Ergebnis aller durchgeführten Schritte der Diagnostik wird in einer Meldung unter dem Untersuchungsdatum zusammengefasst. Dagegen stellen zeitlich getrennte Ereignisse jeweils einen eigenen Meldeanlass dar.
- Verlaufsmeldungen bei Tumorfreiheit, keiner Änderung des Krankheitsverlaufes (NC) oder wenn eine Beurteilung nicht möglich sollen nicht gemeldet werden.

# **Codierung von Tumordiagnose, Lokalisation, Morphologie, TNM**

- Bitte unbedingt Codes/Schlüssel eintragen:
	- o Tumordiagnose: ICD-10 Codes finden Sie z.B. auf der Internetseite des BFarM [\(https://www.bfarm.de/DE/Kodiersysteme/Klassifikationen/ICD/ICD-10-GM/Kode-](https://www.bfarm.de/DE/Kodiersysteme/Klassifikationen/ICD/ICD-10-GM/Kode-Suche/_node.html)Suche/ node.html)
	- o Lokalisation: ICD-O-3 Codes finden Sie z.B. auf der Internetseite des BFarM [\(https://www.bfarm.de/DE/Kodiersysteme/Klassifikationen/ICD/ICD-O-3/\\_node.html,](https://www.bfarm.de/DE/Kodiersysteme/Klassifikationen/ICD/ICD-O-3/_node.html) Kapitel Topographie)
	- o Morphologie: ICD-O-3 Codes finden Sie z.B. auf der Internetseite des BFarM [\(https://www.bfarm.de/DE/Kodiersysteme/Klassifikationen/ICD/ICD-O-3/\\_node.html,](https://www.bfarm.de/DE/Kodiersysteme/Klassifikationen/ICD/ICD-O-3/_node.html) Kapitel Morphologie)
- Die zugehörigen Datums- und Versionsfelder sind für die Zuordnung der Informationen unbedingt notwendig. Die Versionsfelder sind – um Ihnen das Ausfüllen zu erleichtern – mit der aktuellen Version vorbelegt; bitte unbedingt ändern, falls sich Ihr Eintrag auf eine andere Version bezieht.

#### **Meldeanlass: Änderungen im Verlauf (inkl. Beurteilung nach Therapie)**

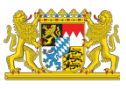

## **NEU: Umgang mit Datumsangaben**

• Datumsangaben im Format tt.mm.jjjj. Sind Tag und Monat nicht genau bekannt, bitte ein geschätztes Datum eintragen und das dazugehörige Feld von "exakt" zu "Tag geschätzt"/"Tag+Monat geschätzt"/"vollständig geschätzt" ändern.

# **Untersuchungsdatum**

• Es ist das Datum zu wählen, an dem die letzte Untersuchung durchgeführt wurde, die zur Einschätzung des Tumorstatus nach erfolgter Therapie oder zur Beurteilung "Änderung im Verlauf" geführt hat.

## **Tumorhistologie, Tumorstadium**

• Die Felder Tumorhistologie, TNM und Andere Klassifikationen werden nur im Fall von Änderungen im Verlauf im Vergleich zum Zeitpunkt der Erstdiagnose bzw. der letzten Verlaufsmeldung ausgefüllt, z.B. rTNM bei neu aufgetretenem Rezidiv, aTNM durch Autopsie.

# **TNM-Praefix c bzw. p und S-Angabe**

- **c**: Feststellung mittels prätherapeutischer klinischer Befunde wie bildgebende Verfahren, Endoskopie, Biopsie, chirurgische Exploration und andere Untersuchungen
- **p**: Feststellung mittels einer in der Regel postoperativen histologischen Untersuchung; in einigen Fällen auch aufgrund der durch invasive Diagnostik nachgewiesenen maximalen Ausbreitung des Tumors.
- Die c/p Präfixe können bei T, N und M unterschiedlich kombiniert sein, je nach Art der Diagnostik.
- NEU: u (Feststellung mit Ultraschall) ist unter c zu übermitteln.
- **S**= Serumtumormarker bei bösartigen Hodentumoren (S1-S3)